# **slide**

**Han Wang**

**Dec 04, 2021**

# **CONTENTS**

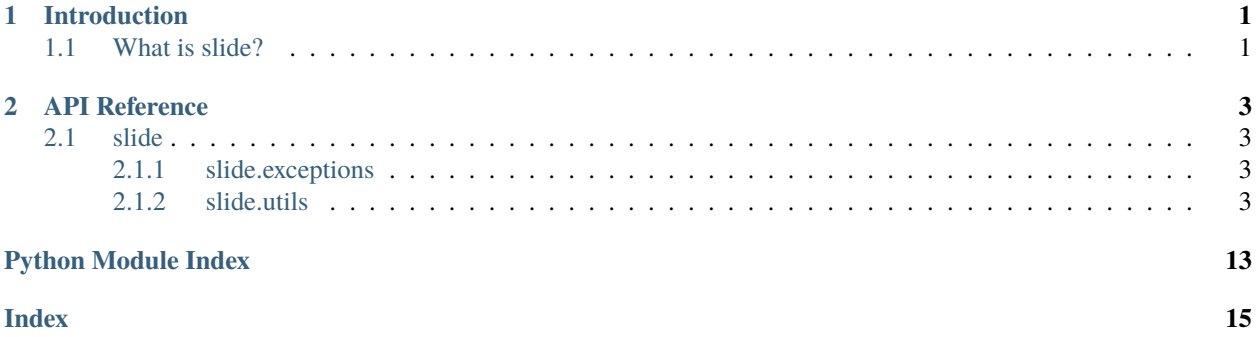

### **CHAPTER**

# **ONE**

# **INTRODUCTION**

# <span id="page-4-1"></span><span id="page-4-0"></span>**1.1 What is slide?**

slide contains a collection utitily functions that ensure the behaviors of pandas-like dataframes.

### **CHAPTER**

**TWO**

### **API REFERENCE**

### <span id="page-6-5"></span><span id="page-6-1"></span><span id="page-6-0"></span>**2.1 slide**

### <span id="page-6-2"></span>**2.1.1 slide.exceptions**

exception slide.exceptions.SlideCastError Bases: [slide.exceptions.SlideException](#page-6-4)

Type casting exception

<span id="page-6-4"></span>exception slide.exceptions.SlideException Bases: Exception

General Slide level exception

exception slide.exceptions.SlideIndexIncompatibleError Bases: [slide.exceptions.SlideException](#page-6-4)

Dataframe index incompatible exception

exception slide.exceptions.SlideInvalidOperation Bases: [slide.exceptions.SlideException](#page-6-4)

Invalid operations

### <span id="page-6-3"></span>**2.1.2 slide.utils**

class slide.utils.SlideUtils(*\*args*, *\*\*kwds*) Bases: Generic[slide.utils.TDf, slide.utils.TCol]

A collection of utils for general pandas like dataframes

as\_array(*df*, *schema*, *columns=None*, *type\_safe=False*)

#### **Parameters**

- $\cdot$  df (slide.utils.TDf) -
- columns (Optional[List[str]]) –
- type\_safe  $(bool)$  –

**Return type** List[List[Any]]

as\_array\_iterable(*df*, *schema*, *columns=None*, *type\_safe=False*) Convert pandas like dataframe to iterable of rows in the format of list.

#### <span id="page-7-0"></span>**Parameters**

- **df** (slide.utils.TDf) pandas like dataframe
- schema (pyarrow.lib. Schema) schema of the input
- columns (Optional [List [str]]) columns to output, None for all columns
- type\_safe  $(bool)$  whether to enforce the types in schema, if False, it will return the original values from the dataframe

**Returns** iterable of rows, each row is a list

**Return type** Iterable[List[Any]]

If there are nested types in schema, the conversion can be slower

#### as\_arrow(*df*, *schema*, *type\_safe=True*)

Convert the dataframe to pyarrow table

#### **Parameters**

- **df** (slide.utils.TDf) pandas like dataframe
- schema (pyarrow.lib. Schema) if specified, it will be used to construct pyarrow table, defaults to None
- type\_safe  $(bool)$  check for overflows or other unsafe conversions

**Returns** pyarrow table

**Return type** pyarrow.lib.Table

#### as\_pandas(*df* )

Convert the dataframe to pandas dataframe

**Returns** the pandas dataframe

**Parameters** df (slide.utils.TDf) –

**Return type** pandas.core.frame.DataFrame

#### binary\_arithmetic\_op(*col1*, *col2*, *op*)

Binary arithmetic operations +, -, \*, /

#### **Parameters**

- col1 (Any) the first column (series or constant)
- col2 (*Any*) the second column (series or constant)
- op  $(str) +, -, *, /$

**Returns** the result after the operation (series or constant)

**Raises** NotImplementedError – if op is not supported

**Return type** Any

All behaviors should be consistent with SQL correspondent operations.

#### binary\_logical\_op(*col1*, *col2*, *op*)

Binary logical operations and, or

#### **Parameters**

- col1 (Any) the first column (series or constant)
- col2 (*Any*) the second column (series or constant)

• op  $(str)$  – and, or

<span id="page-8-0"></span>**Returns** the result after the operation (series or constant)

**Raises** NotImplementedError – if op is not supported

**Return type** Any

All behaviors should be consistent with SQL correspondent operations.

case\_when(*\*pairs*, *default=None*)

SQL CASE WHEN

#### **Parameters**

- pairs (Tuple[Any, Any]) condition and value pairs, both can be either a series or a constant
- default  $(Optional[Any])$  default value if none of the conditions satisfies, defaults to None

**Returns** the final series or constant

#### **Return type** Any

This behavior should be consistent with SQL CASE WHEN

cast(*col*, *type\_obj*, *input\_type=None*)

Cast col to a new type. type\_obj must be able to be converted by  $to$ \_safe\_pa\_type().

#### **Parameters**

- col  $(Any)$  a series or a constant
- type\_obj  $(Any)$  an objected that can be accepted by to\_safe\_pa\_type()
- input\_type (Optional [Any]) an objected that is either None or to be accepted by to\_safe\_pa\_type(), defaults to None.

**Returns** the new column or constant

#### **Return type** Any

If input\_type is not None, then it can be used to determine the casting behavior. This can be useful when the input is boolean with nulls or strings, where the pandas dtype may not provide the accurate type information.

#### cast\_df(*df*, *schema*, *input\_schema=None*)

Cast a dataframe to comply with *schema*.

#### **Parameters**

- df (slide.utils.TDf) pandas like dataframe
- schema (pyarrow.lib. Schema) pyarrow schema to convert to
- input\_schema (Optional[pyarrow.lib.Schema]) the known input pyarrow schema, defaults to None

**Returns** converted dataframe

#### **Return type** slide.utils.TDf

input\_schema is important because sometimes the column types can be different from expected. For example if a boolean series contains Nones, the dtype will be object, without a input type hint, the function can't do the conversion correctly.

#### <span id="page-9-0"></span>coalesce(*cols*)

Coalesce multiple series and constants

**Parameters** cols (*List*[*Any*]) – the collection of series and constants in order

**Returns** the coalesced series or constant

**Return type** Any

This behavior should be consistent with SQL COALESCE

cols\_to\_df(*cols*, *names=None*)

Construct the dataframe from a list of columns (series)

#### **Parameters**

- cols  $(List[Any])$  the collection of series or constants, at least one value must be a series
- names (Optional [List [str]]) the correspondent column names, defaults to None

**Returns** the dataframe

**Return type** slide.utils.TDf

If names is not provided, then every series in cols must be named. Otherise, names must align with cols. But whether names have duplications or invalid chars will not be verified by this method

#### comparison\_op(*col1*, *col2*, *op*)

Binary comparison  $\lt, \lt;=, ==, \gt, \gt=$ 

#### **Parameters**

- col1 (Any) the first column (series or constant)
- col2 (*Any*) the second column (series or constant)
- op  $(str) \lt, \lt; =, ==, >, >=$

**Returns** the result after the operation (series or constant)

```
Raises NotImplementedError – if op is not supported
```
**Return type** Any

All behaviors should be consistent with SQL correspondent operations.

#### drop\_duplicates(*df* )

Select distinct rows from dataframe

**raise SlideIndexIncompatibleError(** "pandas like datafame index can't have name"

)

**Returns** the result with only distinct rows

**Parameters** df (slide.utils.TDf) –

**Return type** slide.utils.TDf

#### empty(*df* )

Check if the dataframe is empty

Parameters df (slide.utils.TDf) – pandas like dataframe

**Returns** if it is empty

**Return type** bool

#### <span id="page-10-0"></span>ensure\_compatible(*df* )

Check whether the datafame is compatible with the operations inside this utils collection, if not, it will raise ValueError

Parameters df (slide.utils.TDf) – pandas like dataframe

**Raises** ValueError – if not compatible

#### **Return type** None

except\_df(*df1*, *df2*, *unique*, *anti\_indicator\_col='\_\_anti\_indicator\_\_'*) Exclude df2 from df1

#### **Parameters**

- **df1** (slide.utils.TDf) the first dataframe
- **df2** (slide.utils.TDf) the second dataframe
- unique  $(bool)$  whether return only unique rows
- anti\_indicator\_col  $(str)$  –

**Returns** df1 - df2

**Return type** slide.utils.TDf

The behavior is not well defined when unique is False

#### filter\_df(*df*, *cond*)

Filter dataframe by a boolean series or a constant

#### **Parameters**

- **df** (slide.utils.TDf) the dataframe
- cond  $(Any)$  a boolean seris or a constant

**Returns** the filtered dataframe

**Return type** slide.utils.TDf

Filtering behavior should be consistent with SQL.

#### get\_col\_pa\_type(*col*)

Get column or constant pyarrow data type

**Parameters col** (*Any*) – the column or the constant

**Returns** pyarrow data type

#### **Return type** pyarrow.lib.DataType

intersect(*df1*, *df2*, *unique*) Intersect two dataframes

#### **Parameters**

- **ndf1** the first dataframe
- ndf2 the second dataframe
- unique  $(bool)$  whether return only unique rows
- $\cdot$  df1 (slide.utils.TDf) -
- $df2$  (slide.utils.TDf) -

**Returns** intersected dataframe

#### **Return type** slide.utils.TDf

<span id="page-11-0"></span>is\_between(*col*, *lower*, *upper*, *positive*)

Check if a series or a constant is >=lower and <=upper

#### **Parameters**

- col  $(Any)$  the series or the constant
- Lower  $(Any)$  the lower bound, which can be series or a constant
- upper  $(Any)$  the upper bound, which can be series or a constant
- positive  $(bool) is between or is not between$

**Returns** the correspondent boolean series or constant

#### **Return type** Any

This behavior should be consistent with SQL BETWEEN and NOT BETWEEN. The return values can be True, False and None

#### is\_compatile\_index(*df* )

Check whether the datafame is compatible with the operations inside this utils collection

Parameters df (slide.utils.TDf) – pandas like dataframe

**Returns** if it is compatible

**Return type** bool

#### is\_in(*col*, *values*, *positive*)

Check if a series or a constant is in values

#### **Parameters**

- col  $(Any)$  the series or the constant
- values  $(List[Any]) a list of constants and series (can mix)$
- positive (bool) is in or is not in

**Returns** the correspondent boolean series or constant

#### **Return type** Any

This behavior should be consistent with SQL IN and NOT IN. The return values can be True, False and None

#### is\_series(*obj*)

Check whether is a series type

**Parameters obj**  $(Any)$  – the object

**Returns** whether it is a series

#### **Return type** bool

is\_value(*col*, *value*, *positive=True*)

Check if the series or constant is value

#### **Parameters**

- col  $(Any)$  the series or constant
- value  $(Any)$  None, True or False
- positive  $(bool)$  check is value or is not value, defaults to True (is value)

#### <span id="page-12-0"></span>**Raises** NotImplementedError – if value is not supported

**Returns** a bool value or a series

**Return type** Any

join(*ndf1*, *ndf2*, *join\_type*, *on*, *anti\_indicator\_col='\_\_anti\_indicator\_\_'*, *cross\_indicator\_col='\_\_corss\_indicator\_\_'*) Join two dataframes.

#### **Parameters**

- $ndf1$  (slide.utils.TDf) the first dataframe
- **ndf2** (slide.utils.TDf) the second dataframe
- join\_type  $(str)$  see [parse\\_join\\_type\(\)](#page-14-0)
- on  $(List[str]) -$  join keys for pandas like merge to use
- anti\_indicator\_col (str) temporary column name for anti join, defaults to \_ANTI\_INDICATOR
- cross\_indicator\_col (str) temporary column name for cross join, defaults to \_CROSS\_INDICATOR

**Raises** NotImplementedError – if join type is not supported

**Returns** the joined dataframe

#### **Return type** slide.utils.TDf

All join behaviors should be consistent with SQL correspondent joins.

like(*col*, *expr*, *ignore\_case=False*, *positive=True*)

#### **Parameters**

SQL LIKE

- col  $(Any)$  a series or a constant
- $expr (Any) a pattern expression$
- **ignore\_case** (bool) whether to ignore case, defaults to False
- positive (bool) LIKE or NOT LIKE, defaults to True

**Returns** the correspondent boolean series or constant

#### **Return type** Any

This behavior should be consistent with SQL LIKE

#### logical\_not(*col*)

Logical NOT

All behaviors should be consistent with SQL correspondent operations.

#### **Parameters** col (Any) –

**Return type** Any

#### series\_to\_array(*col*)

Convert a series to numpy array

Parameters col (slide.utils.TCol) – the series

**Returns** the numpy array

#### **Return type** List[Any]

<span id="page-13-0"></span>sql\_groupby\_apply(*df*, *cols*, *func*, *output\_schema=None*, *\*\*kwargs*)

Safe groupby apply operation on pandas like dataframes. In pandas like groupby apply, if any key is null, the whole group is dropped. This method makes sure those groups are included.

#### **Parameters**

- df (slide.utils.TDf) pandas like dataframe
- cols  $(List[str])$  columns to group on, can be empty
- func (Callable [[slide.utils.TDf], slide.utils.TDf]) apply function, df in, df out
- output\_schema (Optional [pyarrow.lib. Schema]) output schema hint for the apply
- kwargs  $(Any)$  –

**Returns** output dataframe

#### **Return type** slide.utils.TDf

The dataframe must be either empty, or with type pd.RangeIndex, pd.Int64Index or pd.UInt64Index and without a name, otherwise, *ValueError* will raise.

#### to\_constant\_series(*constant*, *from\_series*, *dtype=None*, *name=None*)

Convert a constant to a series with the same index of from\_series

#### **Parameters**

- constant  $(Any)$  the constant
- from\_series (slide.utils.TCol) the reference series for index
- dtype (Optional [Any]) default data type, defaults to None
- name  $(Optional[str])$  name of the series, defaults to None

**Returns** the series

**Return type** slide.utils.TCol

to\_safe\_pa\_type(*tp*)

**Parameters** tp (Any) –

**Return type** pyarrow.lib.DataType

#### to\_schema(*df* )

Extract pandas dataframe schema as pyarrow schema. This is a replacement of pyarrow.Schema.from\_pandas, and it can correctly handle string type and empty dataframes

Parameters df (slide.utils.TDf) – pandas dataframe

**Raises** ValueError – if pandas dataframe does not have named schema

**Returns** pyarrow.Schema

**Return type** pyarrow.lib.Schema

The dataframe must be either empty, or with type pd.RangeIndex, pd.Int64Index or pd.UInt64Index and without a name, otherwise, *ValueError* will raise.

to\_series(*obj*, *name=None*)

Convert an object to series

#### <span id="page-14-1"></span>**Parameters**

- **obj**  $(\text{Any})$  the object
- name  $(Optional[str])$  name of the series, defaults to None

**Returns** the series

**Return type** slide.utils.TCol

#### unary\_arithmetic\_op(*col*, *op*)

Unary arithmetic operator on series/constants

#### **Parameters**

- col  $(Any)$  a series or a constant
- op  $(str)$  can be + or –

**Returns** the transformed series or constant

**Raises** NotImplementedError – if op is not supported

#### **Return type** Any

All behaviors should be consistent with SQL correspondent operations.

#### union(*df1*, *df2*, *unique*)

Union two dataframes

#### **Parameters**

- df1 (slide.utils.TDf) the first dataframe
- df2 (slide.utils.TDf) the second dataframe
- unique  $(bool)$  whether return only unique rows

**Returns** unioned dataframe

**Return type** slide.utils.TDf

#### <span id="page-14-0"></span>slide.utils.parse\_join\_type(*join\_type*)

Parse and normalize join type string. The normalization will lower the string, remove all space and \_, and then map to the limited options.

Here are the options after normalization: inner, cross, left\_semi, left\_anti, left\_outer, right\_outer, full\_outer.

Parameters join\_type (str) – the raw join type string

**Raises** NotImplementedError – if not supported

**Returns** the normalized join type string

**Return type** str

# **PYTHON MODULE INDEX**

<span id="page-16-0"></span>s

slide.exceptions, [3](#page-6-2) slide.utils, [3](#page-6-3)

# **INDEX**

# <span id="page-18-0"></span>A

as\_array() (*slide.utils.SlideUtils method*), [3](#page-6-5) as\_array\_iterable() (*slide.utils.SlideUtils method*), [3](#page-6-5) as\_arrow() (*slide.utils.SlideUtils method*), [4](#page-7-0) as\_pandas() (*slide.utils.SlideUtils method*), [4](#page-7-0)

# B

binary\_arithmetic\_op() (*slide.utils.SlideUtils method*), [4](#page-7-0) binary\_logical\_op() (*slide.utils.SlideUtils method*), [4](#page-7-0)

# C

case\_when() (*slide.utils.SlideUtils method*), [5](#page-8-0) cast() (*slide.utils.SlideUtils method*), [5](#page-8-0) cast\_df() (*slide.utils.SlideUtils method*), [5](#page-8-0) coalesce() (*slide.utils.SlideUtils method*), [5](#page-8-0) cols\_to\_df() (*slide.utils.SlideUtils method*), [6](#page-9-0) comparison\_op() (*slide.utils.SlideUtils method*), [6](#page-9-0)

# D

drop\_duplicates() (*slide.utils.SlideUtils method*), [6](#page-9-0)

# E

empty() (*slide.utils.SlideUtils method*), [6](#page-9-0) ensure\_compatible() (*slide.utils.SlideUtils method*), [6](#page-9-0) except\_df() (*slide.utils.SlideUtils method*), [7](#page-10-0)

# F

filter\_df() (*slide.utils.SlideUtils method*), [7](#page-10-0)

# G

get\_col\_pa\_type() (*slide.utils.SlideUtils method*), [7](#page-10-0)

### I

intersect() (*slide.utils.SlideUtils method*), [7](#page-10-0) is\_between() (*slide.utils.SlideUtils method*), [8](#page-11-0) is\_compatile\_index() (*slide.utils.SlideUtils method*), [8](#page-11-0)

is\_in() (*slide.utils.SlideUtils method*), [8](#page-11-0)

is\_series() (*slide.utils.SlideUtils method*), [8](#page-11-0) is\_value() (*slide.utils.SlideUtils method*), [8](#page-11-0)

### J

join() (*slide.utils.SlideUtils method*), [9](#page-12-0)

### L

like() (*slide.utils.SlideUtils method*), [9](#page-12-0) logical\_not() (*slide.utils.SlideUtils method*), [9](#page-12-0)

### M

module slide.exceptions, [3](#page-6-5) slide.utils, [3](#page-6-5)

### P

parse\_join\_type() (*in module slide.utils*), [11](#page-14-1)

### S

series\_to\_array() (*slide.utils.SlideUtils method*), [9](#page-12-0) slide.exceptions module, [3](#page-6-5) slide.utils module, [3](#page-6-5) SlideCastError, [3](#page-6-5) SlideException, [3](#page-6-5) SlideIndexIncompatibleError, [3](#page-6-5) SlideInvalidOperation, [3](#page-6-5) SlideUtils (*class in slide.utils*), [3](#page-6-5) sql\_groupby\_apply() (*slide.utils.SlideUtils method*), [10](#page-13-0)

### T

to\_constant\_series() (*slide.utils.SlideUtils method*), [10](#page-13-0) to\_safe\_pa\_type() (*slide.utils.SlideUtils method*), [10](#page-13-0) to\_schema() (*slide.utils.SlideUtils method*), [10](#page-13-0) to\_series() (*slide.utils.SlideUtils method*), [10](#page-13-0)

### $\cup$

unary\_arithmetic\_op() (*slide.utils.SlideUtils method*), [11](#page-14-1) union() (*slide.utils.SlideUtils method*), [11](#page-14-1)